# Listes et compréhensions de listes en Python, introduction à la notion de coût en temps

## 1. Les tableaux

### **Tableaux**

En informatique, un *tableau* est une structure de données représentant une séquence finie d'éléments auxquels on peut accéder efficacement par leur position (ou indice), dans la séquence. C'est un type de conteneur que l'on retrouve dans un grand nombre de langages de programmation. On parle aussi de tableau indexé.

Dans les langages à **typage statique** (comme C, Java et OCaml), tous les éléments d'un tableau doivent être du même type. Certains langages à **typage dynamique**, tels que Python, permettent des tableaux hétérogènes (donc avec des données de natures différentes).

#### **Les tableaux en Python**

En Python, un tableau est représenté par un objet de type list . Les principales différences entre les types list et tuple sont :

un objet de type list est une séquence **entre crochets** :

```
\Rightarrow mon_tab = [45, 24, -35, -12]
>>> type(mon_tab)
<class 'list'>
```
un objet de type list est <mark>mutable</mark>, ce qui signifie qu'on peut changer sa valeur *après sa création* <sup>[1](#page-6-0)</sup>, ce qui n'est pas le cas d'un tuple :

**Code**

```
>>> mon_tab = [45, 24, -35, -12]
>>> mon_tab[2] = 1000
>>> mon_tab
[45, 24, 1000, -12]>>> mon_tuple=(45, 24, -35, -12)
>>> mon_tuple[2] = 1000
Traceback (most recent call last):
  File "<pyshell>", line 1, in <module>
TypeError: 'tuple' object does not support item assignment
```
**Python Tutor**

Les types list et tuple partagent sinon les mêmes propriétés : indices, accès aux éléments, longueur avec len() , parcours séquentiel avec for ...

En particulier les algorithmes vus précédemment sont aussi valable pour un tableau.

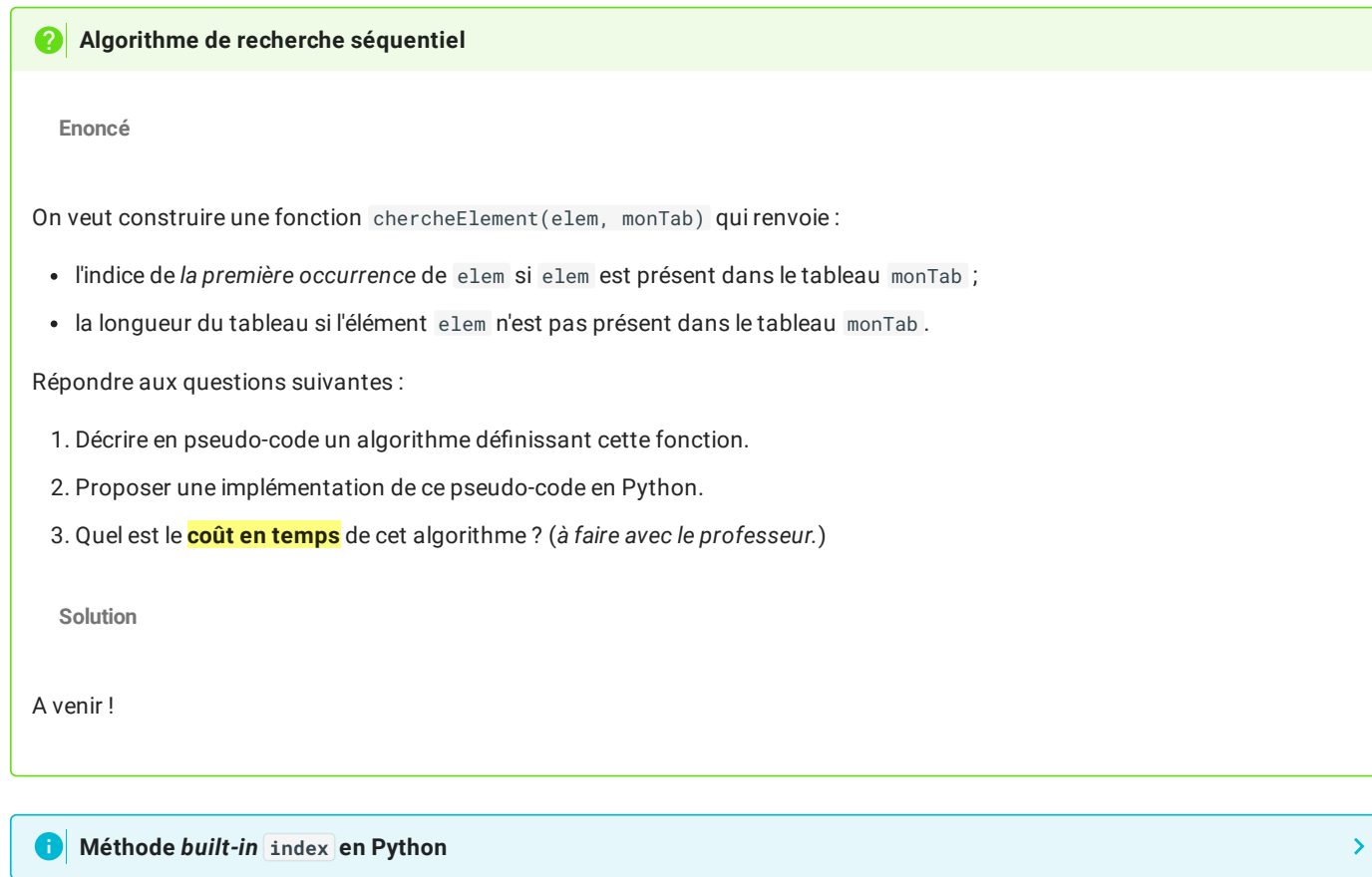

2. Spécificité des listes en Python

#### **Méthodes et utilisations des listes**

1. **Construire une liste vide :**

```
>>> monTab = [ ] # ou bien
>>> monTab = list()
```
2. **Ajouter un élément à la n d'une liste :**

```
>>> monTab.append(3)
>>> monTab
[3]
>>> monTab.append(5)
>>> monTab.append(7)
>>> monTab
[3, 5, 7]
```
3. **Supprimer et récupérer le dernier élément du tableau :**

```
>>> dernier = monTab.pop()
>>> dernier
7
>>> monTab
[3, 5]
```
La méthode pop possède d'autres propriétés que je vous laisse [rechercher.](https://docs.python.org/fr/3/tutorial/datastructures.html?highlight=list%20pop)

#### 4. **Convertir un tableau en tuple :**

```
>>> monTuple = tuple(monTab)
>>> monTuple
(3, 5)
```
5. **Convertir un tuple en tableau :**

```
>>> monTab = list(monTuple)
>>> monTab
[3, 5]
```
6. **Extraire des parties d'un tableau grâce aux** *slices* **:**

```
>>> monTab = [35, 36, 37, 38, 39, 40, 41, 42, 43, 44, 45, 46, 47]
>>> monTab[ :4]
[35, 36, 37, 38]
>>> monTab[7: ]
[42, 43, 44, 45, 46, 47]
\Rightarrow monTab[4:7]
[39, 40, 41]
```
7. **Concaténer des tableaux:**

 $\Rightarrow$  [1, 2, 3] + [7, 8, 9]  $[1, 2, 3, 7, 8, 9]$ 

### **2** Exercice

**Enoncé**

En utilisant les méthodes présentées ci-dessus :

1. Écrire une fonction  $\frac{1}{2}$ carre $(n)$  qui renvoie le tableau des carrés des nombres entiers compris entre  $0$  et  $n-1.$ 

```
\gg carre(4)
[0, 1, 4, 9]
```
2. Écrire une fonction imagesf(deb, fin) qui renvoie le tableau des images des nombres entiers compris entre deb et fin par la fonction  $f: x \mapsto 3x^2 - 2x + 1$ .

```
>>> imagef(-2,3)
[17, 6, 1, 2, 9, 22]
```
- 3. Écrire une fonction genereListe(n) qui renvoie un tableau de  $n$  nombres aléatoires compris entre  $1$  et  $n^2$ . ( On pourra importer une fois le module random et utiliser la fonction random. rand $\mathrm{int}(\mathsf{a},\mathsf{b})\,$  qui renvoie un nombre aléatoire entre  $a$  et  $b$ inclus).
- 4. Ecrire une fonction insere(monTab, val, i) qui renvoie une liste dans laquelle est inseré l'élément val à l'indice i au sein des éléments de monTab , en supposant que i<len(monTab) .

```
>>> insere([1, 2, 3, 4],5,2)
[1, 2, 5, 3, 4]
```
5. Écrire une fonction compter(monTab,val) permettant de compter le nombre d'occurrences de val dans monTab .

```
\gg compter([4, 6, 8, 6, 7, 6, 9], 6)
3
>>> compter([2, 4, 6],3)
0
```
6. Écrire une fonction compterIndices(monTab,val) permettant de renvoyer un tableau des indices des occurrences de val dans monTab .

 $\gg$  compter([4, 6, 8, 6, 7, 6, 9], 6) [1, 3, 5] >>> compter([2, 4, 6],3) []

7. Écrire une fonction separer(monTab,val) permettant, à partir d'une liste de nombres monTab d'obtenir deux listes. La première comporte les nombres inférieurs ou égaux à un nombre donné, la seconde les nombres qui lui sont strictement supérieurs :

>>> separer([45, 21, 56 ,12, 1, 8, 30, 22, 6, 33], 30) [21, 12, 1, 8, 30, 22, 6], [45, 56, 33]

8. Écrire une fonction plusProche(monTab,val) permettant de rechercher la plus proche valeur d'un nombre dans une liste :

>>> plusProche([45, 21, 56 ,12, 1, 8, 30, 22, 6, 33], 20) 21.

**Solution**

```
1.
   def carre(n) :
       t = []for i in range(n+1) :
```

```
2. python
 def imagesf(deb,fin) :
 t = [ ]for i in range(deb, fin+1) :
 t.append(3*1**2 - 2*1+1)return t
      return t
```
t.append(i\*\*2)

# 3. Construction de listes par compréhension

Jusqu'à présent nous avons déni nos listes **par extension**, c'est-à-dire en donnant exactement les éléments de la liste. Cependant, cette méthode n'est pas efficace pour de très grandes listes. Il faudra donc donner une méthode de construction de la liste, en essayant de *comprendre* les liens entre les différents éléments de cette liste. On parle alors de listes dénies par **compréhension**.

```
0
   Compréhensions de listes
```
Une des spécificités de Python est la capacité à construire des listes (et des tuples) par compréhension. Cette capacité est partagée avec d'autres langages, comme Haskell .

```
premières compréhensions
```
**Enoncé**

1. Quel est le tableau associé à monTab ?

```
monTab = [4 \times nb for nb in range(100)]
```
2. Quel est le tableau associé à monTab ? Pourquoi ?

monTab =  $[3*nb$  for nb in range(100) if  $nb\$ 2==0]

3. Quel est le tableau associé à monTab ?

monTab = [let for let in 'Abracadabra']

4. Quel est le tableau associé à monTab ? Pourquoi ?

monTab = [let for let in 'Abracadabra' if let.upper()!='A']

5. Quel est le tableau associé à monTab ? Pourquoi ?

monTab = [ord(let) for let in 'Abracadabra']

<span id="page-6-0"></span>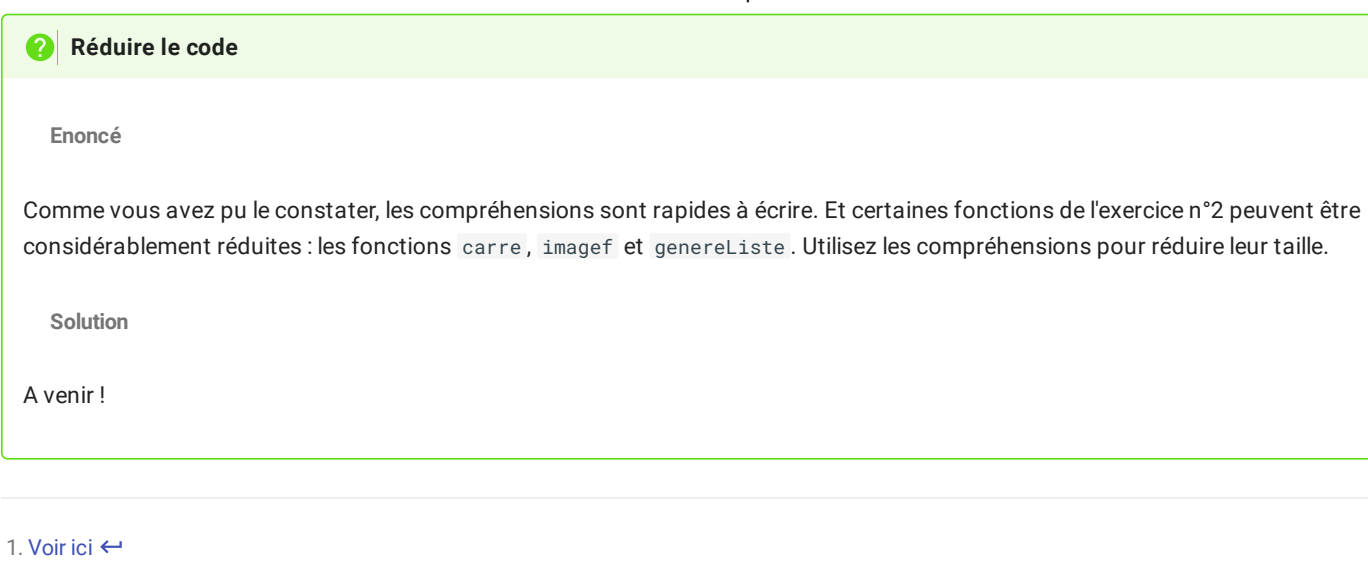